# MPC-HC cheat sheet

#### **General**

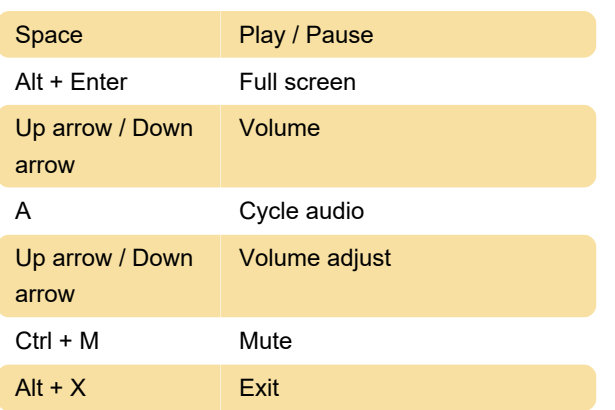

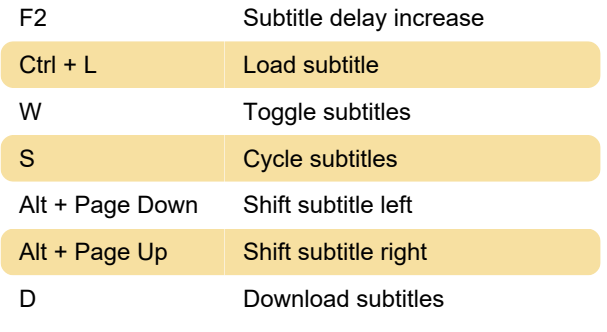

Last modification: 8/17/2020 7:28:20 AM

More information: [defkey.com/mpc-hc-shortcuts](https://defkey.com/mpc-hc-shortcuts)

[Customize this PDF...](https://defkey.com/mpc-hc-shortcuts?pdfOptions=true)

### Go to time

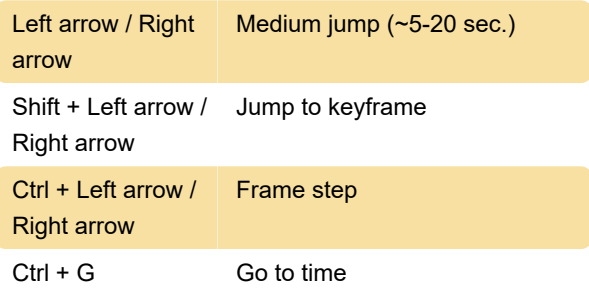

## Mouse

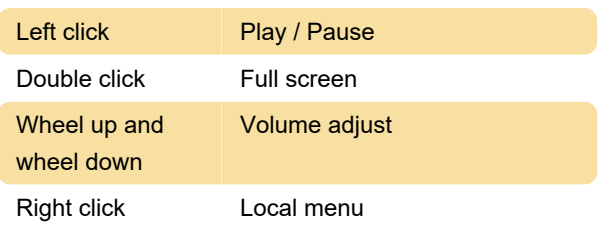

## **Misc**

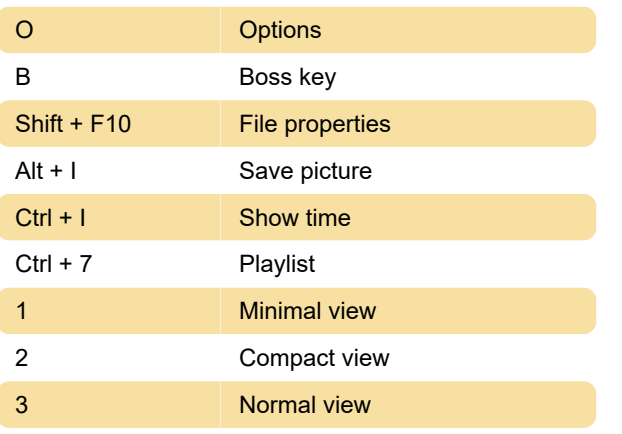

#### **Subtitles**

F1 Subtitle delay decrease